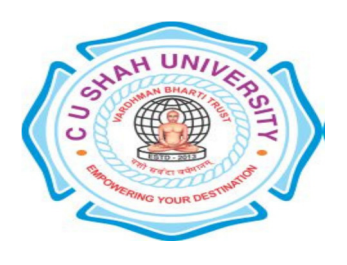

**C. U. Shah University, Wadhwan City Faculty of Computer Science Name of Program: Bachelor of Science (Information Technology) (B.Sc.IT) Semester : IV W.e.f. June – 2017 Teaching & Evaluation Scheme** 

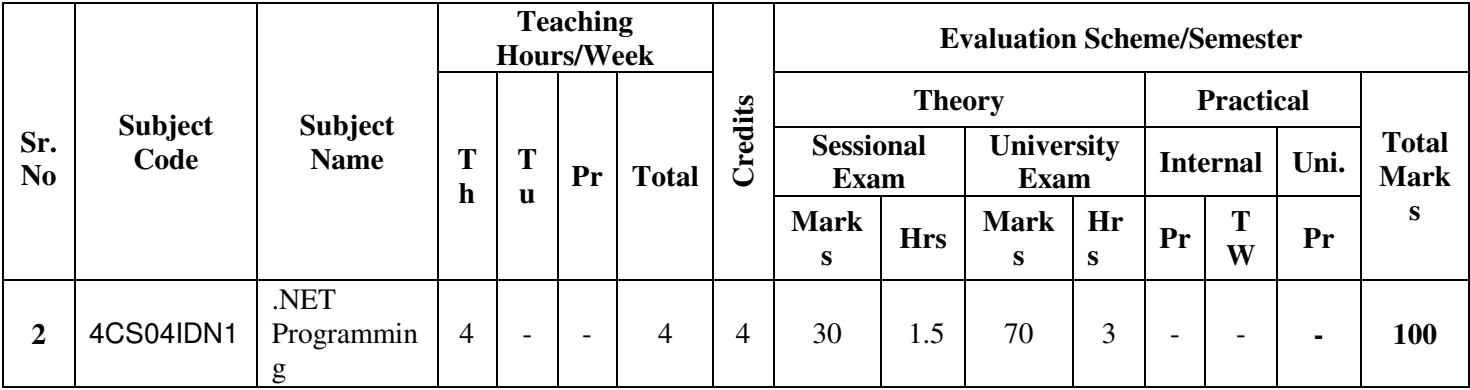

## **Objectives:**

The students would be able to:

- Learn the fundamentals of the Microsoft Visual C# .Net programming language
- Become familiar with Visual Studio IDE.
- Be aware of the real functions of desktop application development.

**Prerequisites:** Basic knowledge of C and C++ Language.

## **Course outline:**

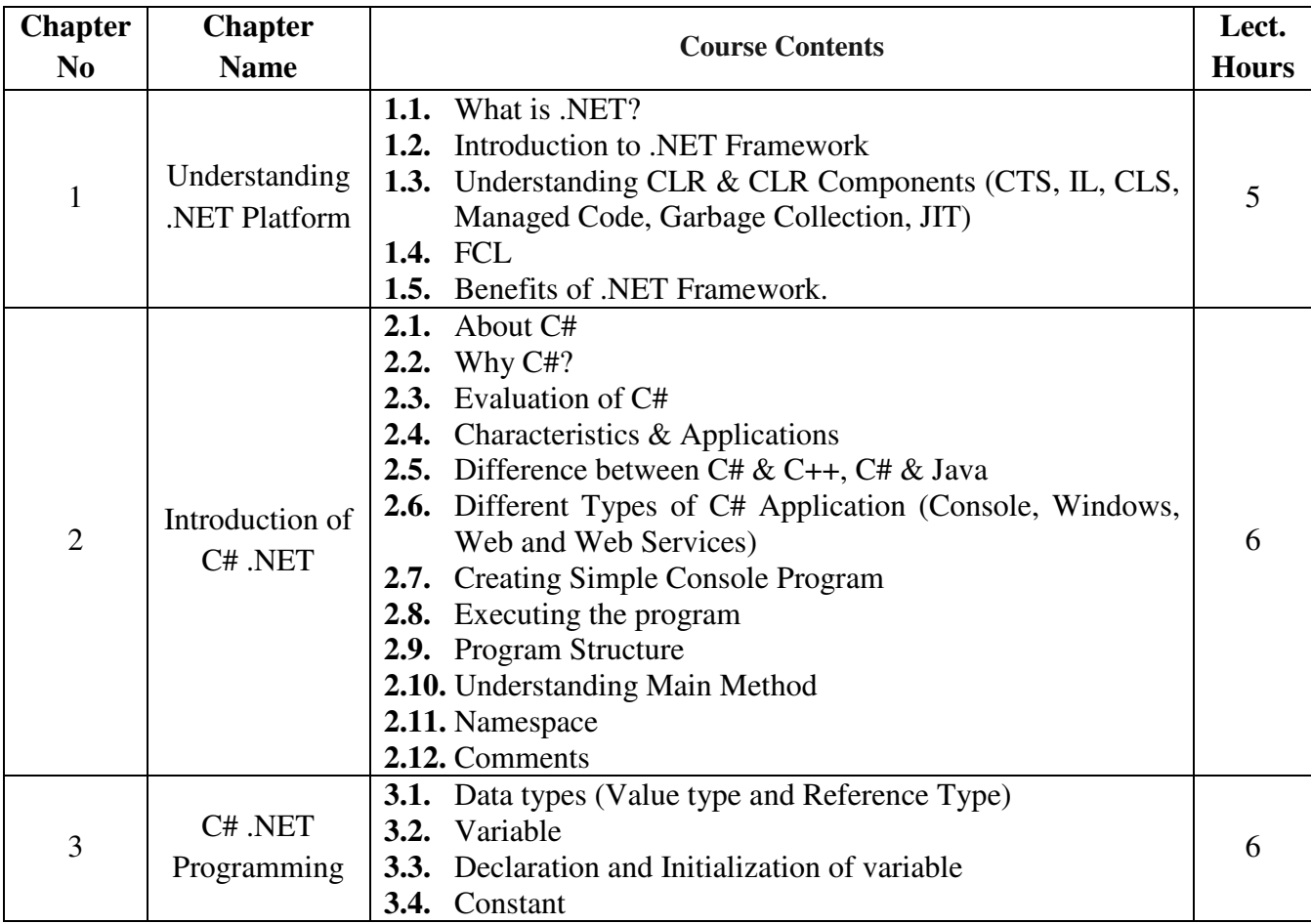

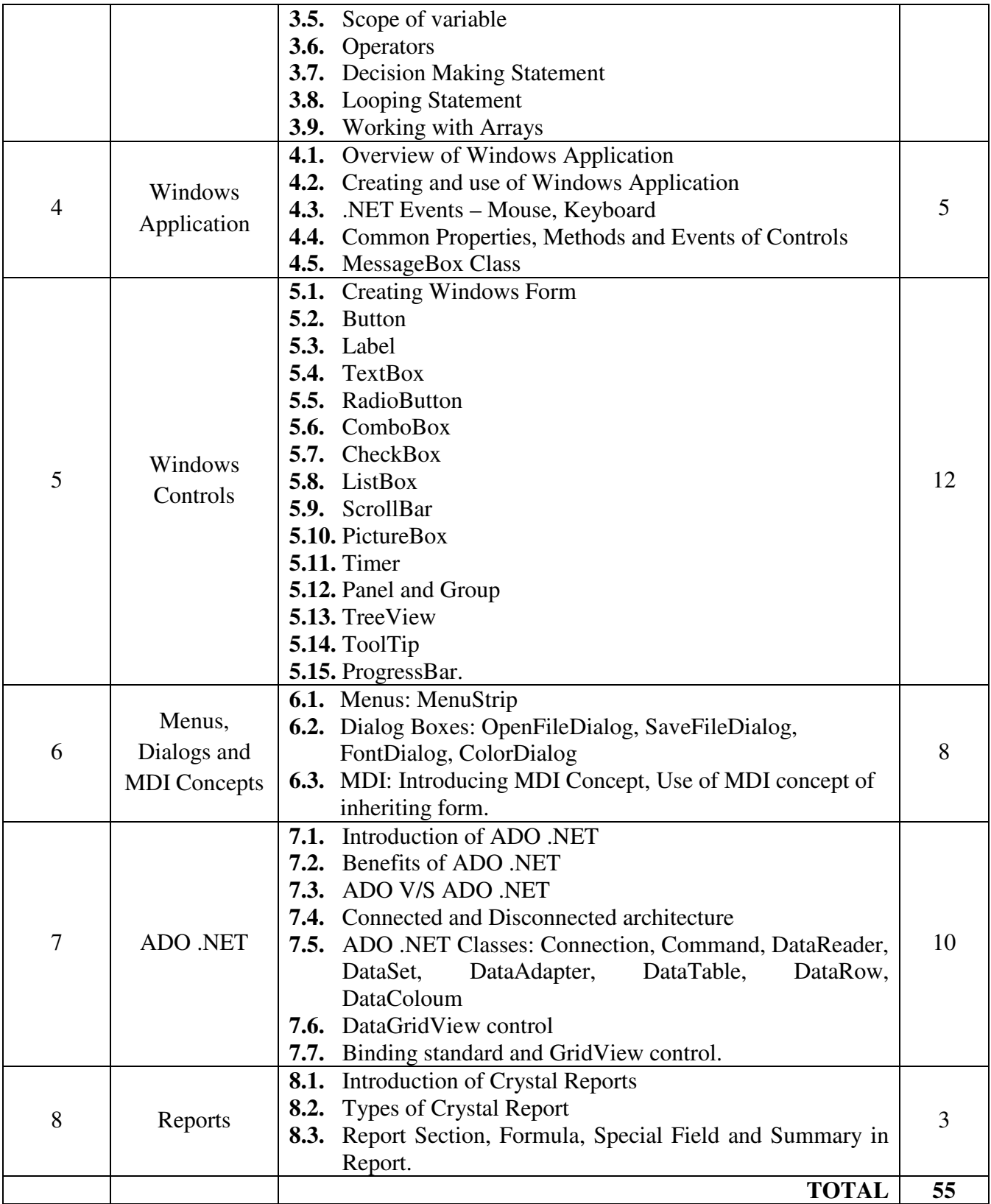

## **Books Recommended:**

- **1.** Programming C# E Balaguru Swami Tata McGraw-Hill ISBN: 9780070702073
- **2.** C# .NET Programming Black Book Stevan Holzner DreamTech Press ISBN: 9788177228328
- **3.** Professional .NET Framework 2.0 Joe Duffy John Wiley Publication ISBN: 9788126507931
- **4.** Microsoft ADO .NET 2.0 Step By Step Rebecca Riordan Microsoft Press ISBN: 9780735648456
- **5.** Advance .NET Technology Chirag Patel Dream Tech Press ISBN: 9789350042083

## **Suggested List of Practical:**

The practical / exercises should be properly designed and implemented with an attempt to develop different types of practical skills so that students are able to acquire the competencies (Programme Outcomes). Following is the list of practical / exercises for guidance.

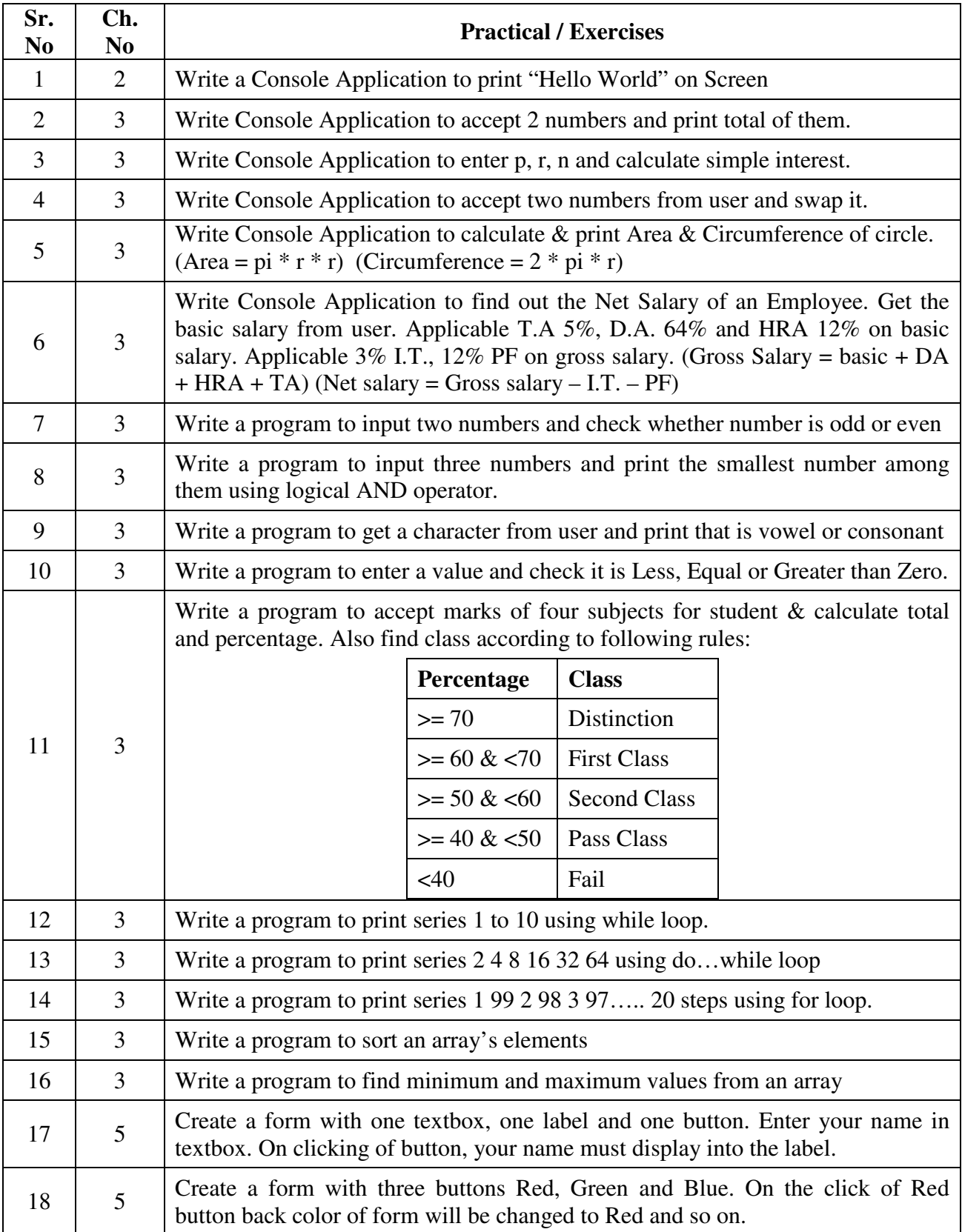

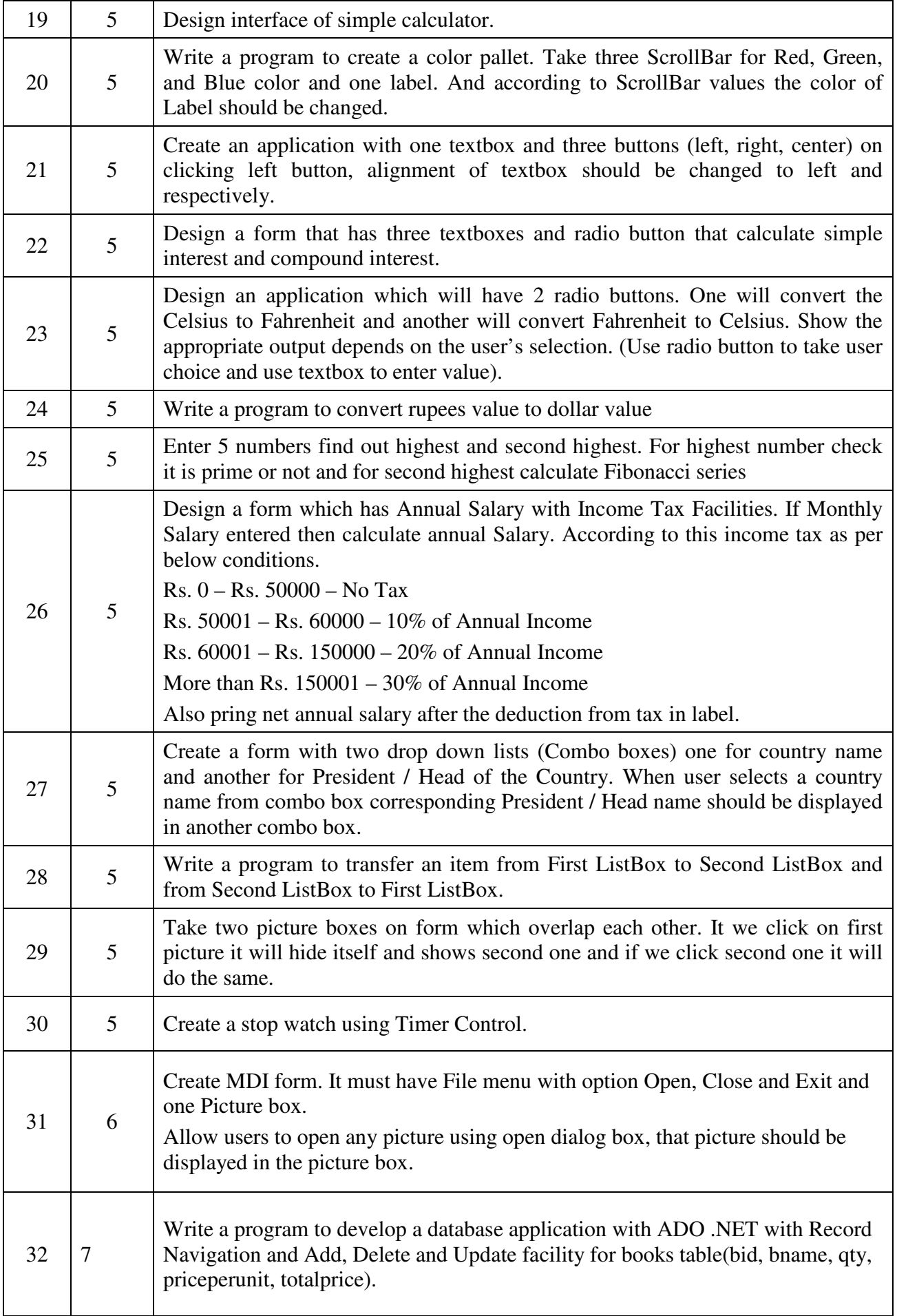

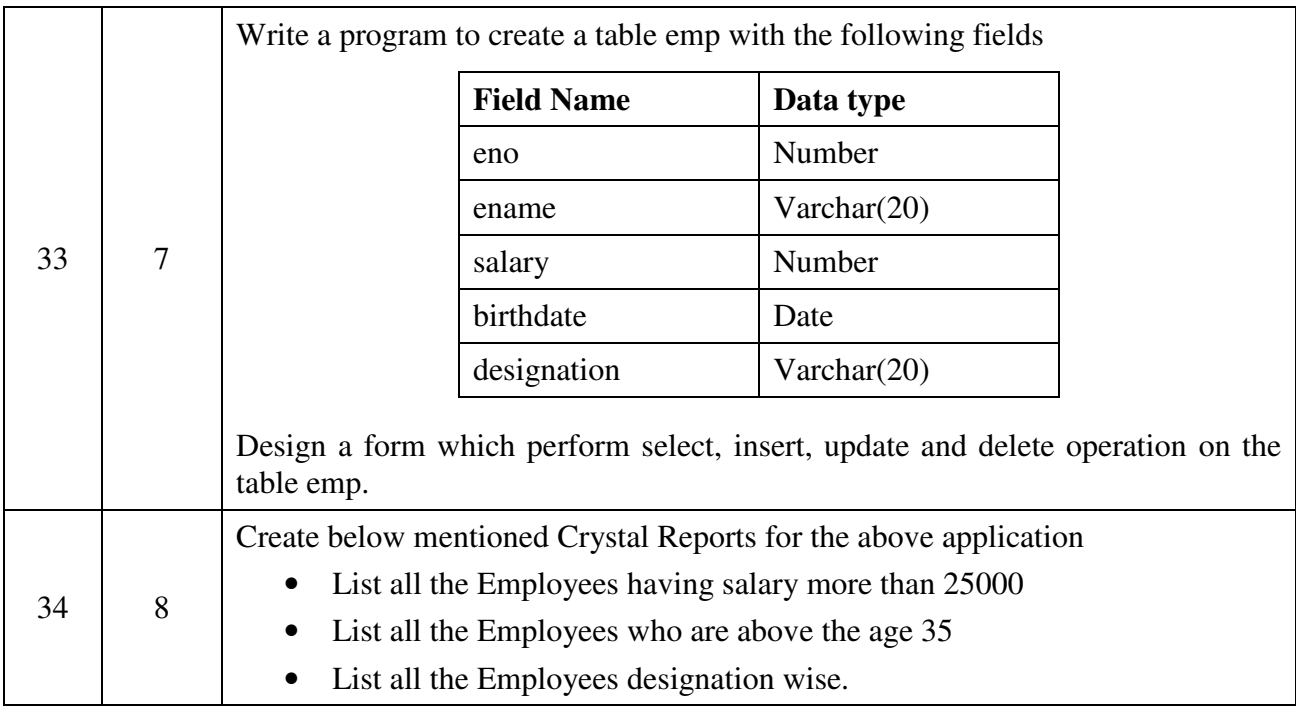